## Hi Anastasia,

[I activated the auto](https://forum.gsi.de/index.php?t=rview&th=4504&goto=17848#msg_17848)-c[ompilation of FT](https://forum.gsi.de/index.php?t=post&reply_to=17848)F and sixed the dependencies. With macro/run/run\_fast.C (you have to activate ftf) I get an MC PID distribution of:

**Cheers** Ralf

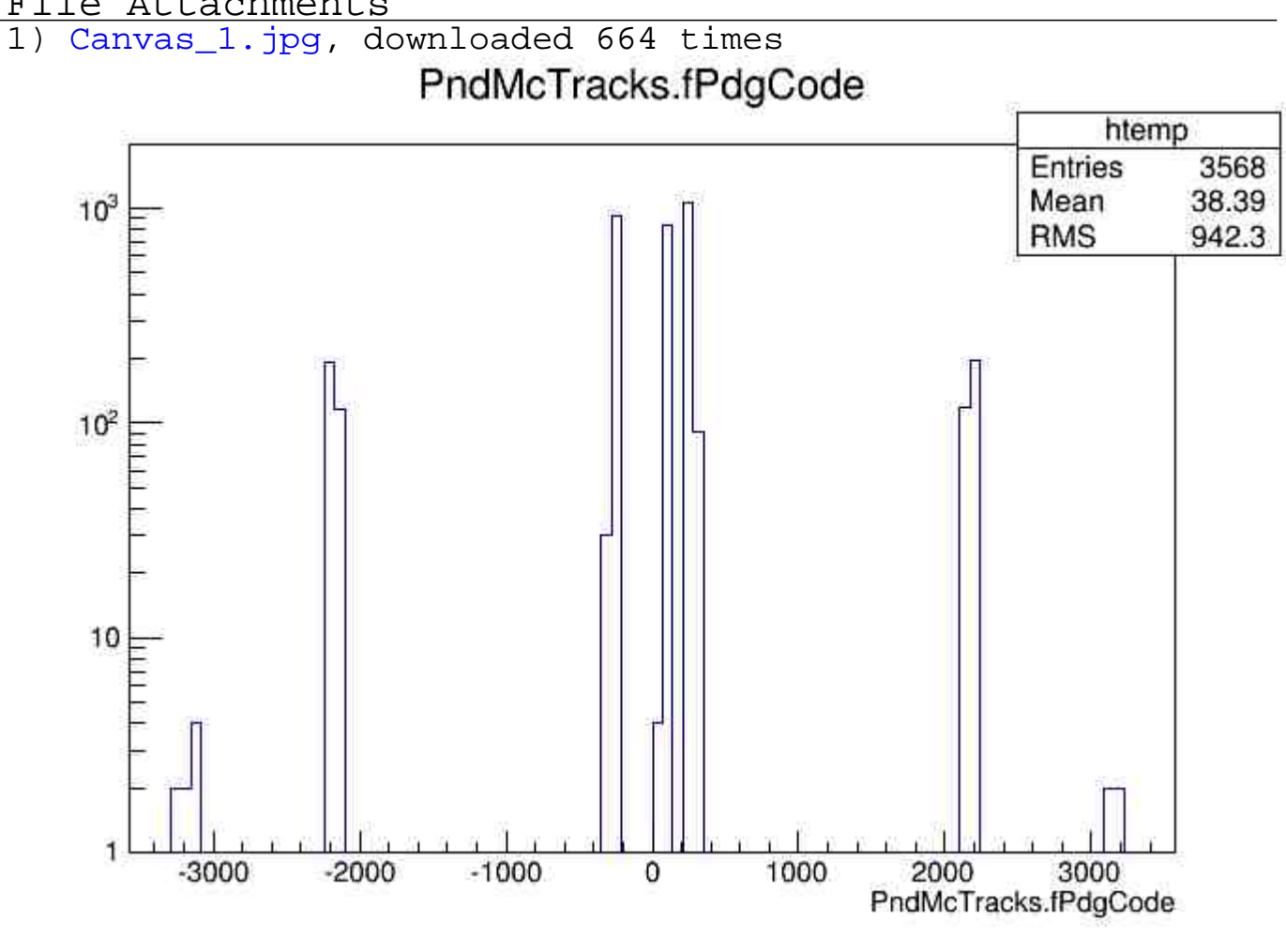

## File Attachments